Endpoint [Protection](http://goodfiles.inmanuals.com/word.php?q=Endpoint Protection Update Manually) Update Manually >[>>>CLICK](http://goodfiles.inmanuals.com/word.php?q=Endpoint Protection Update Manually) HERE<<<

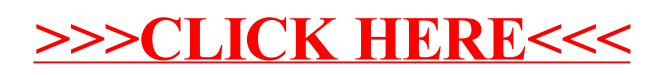